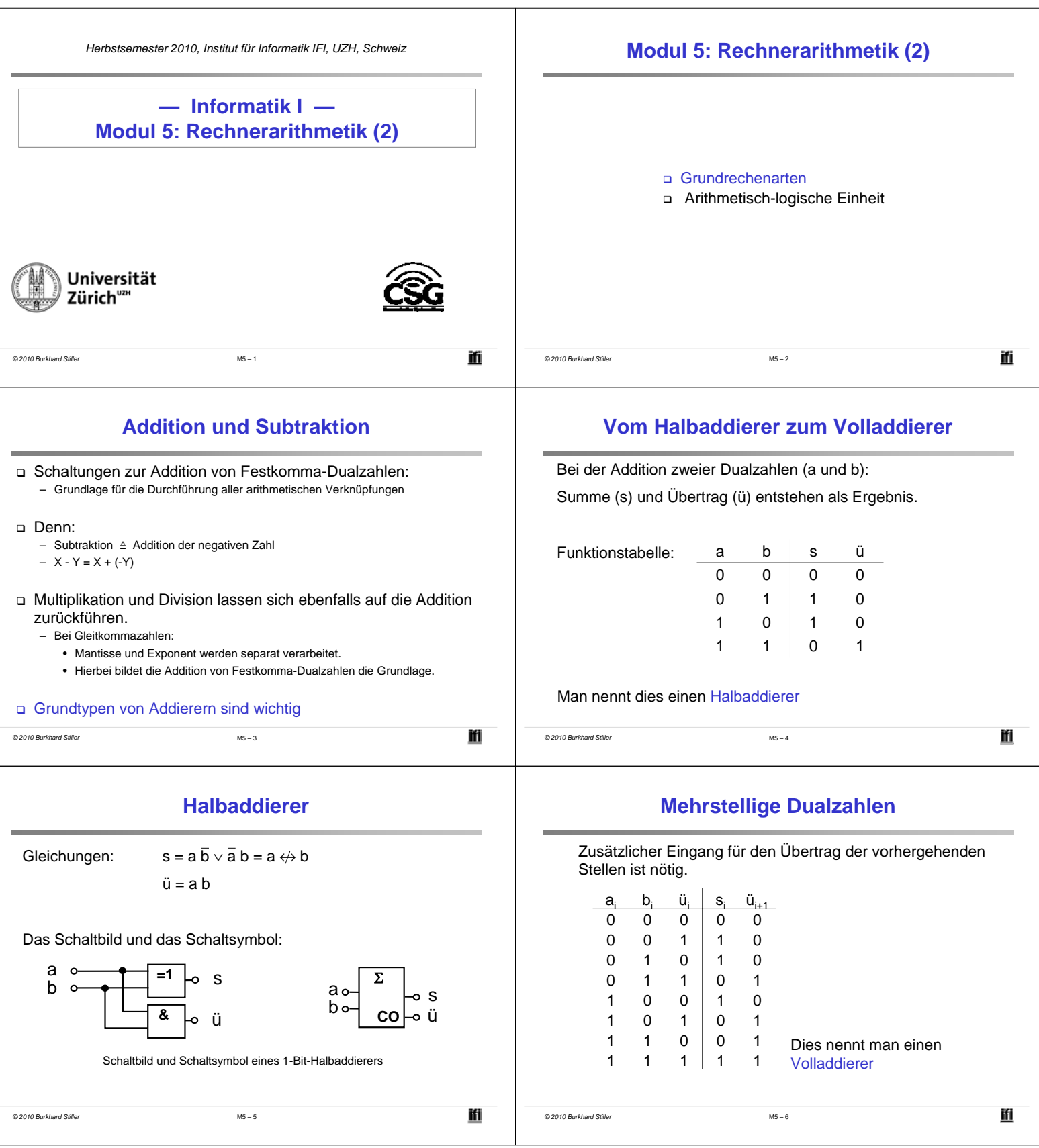

Ĭ.

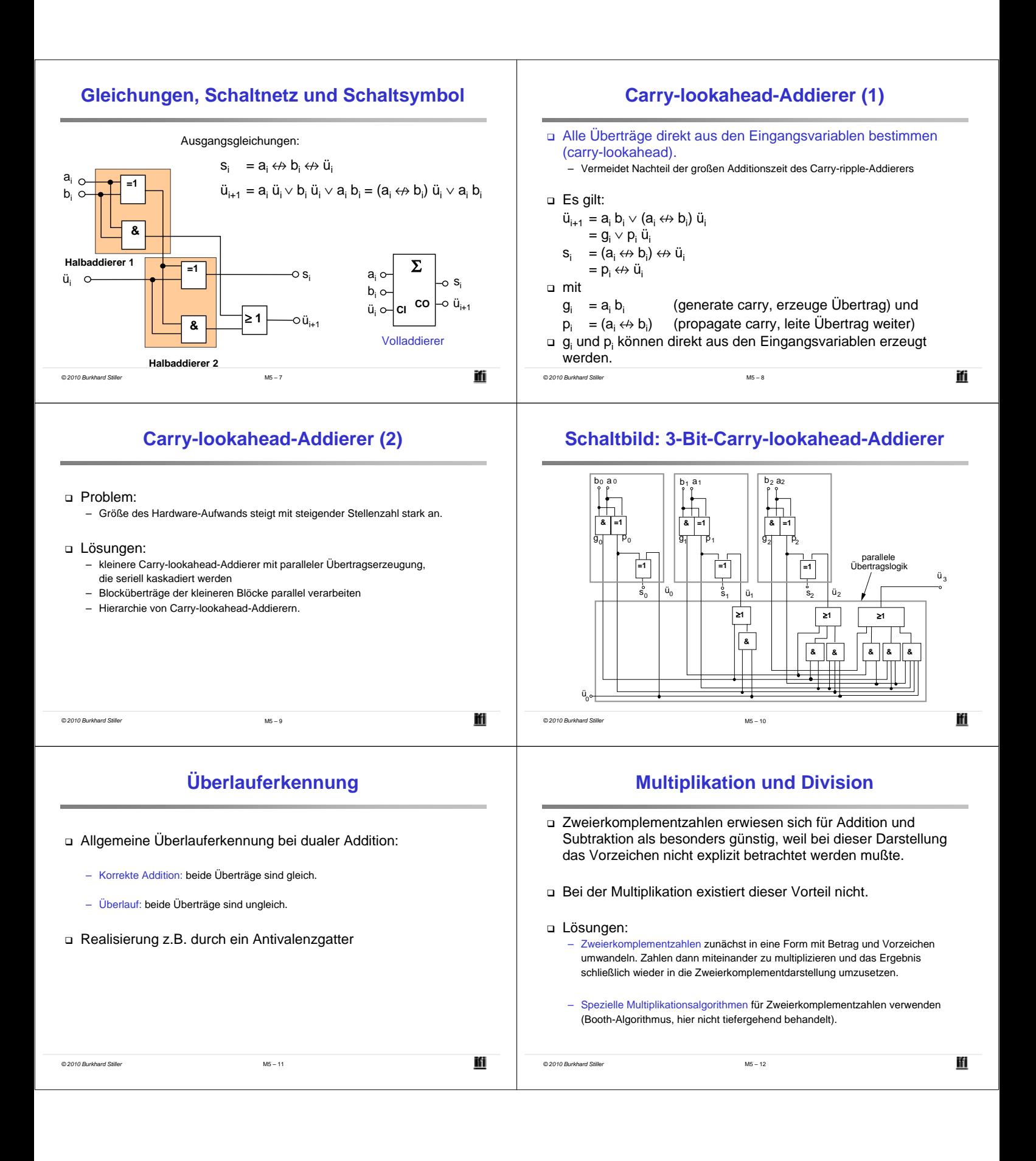

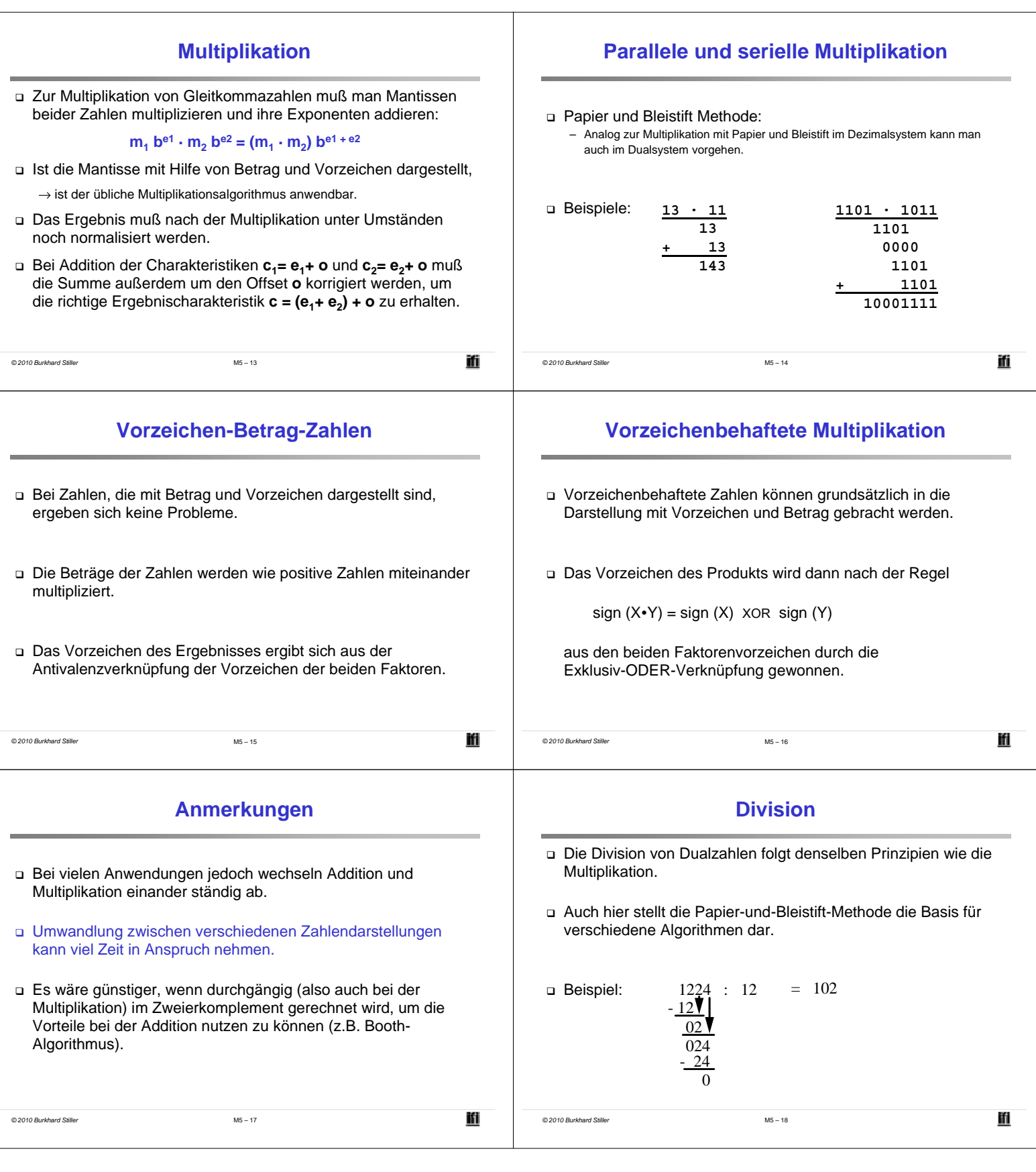

j.

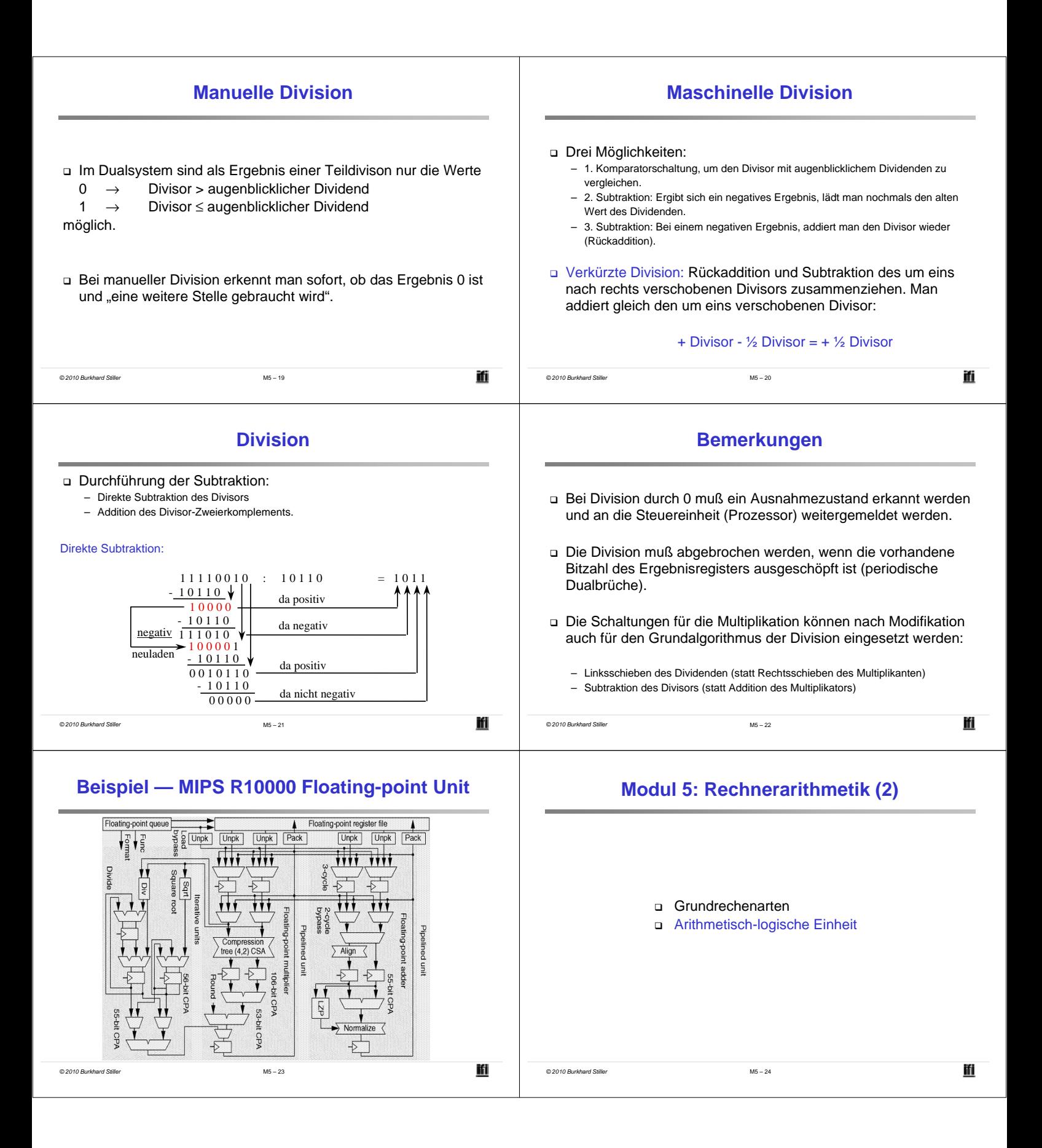

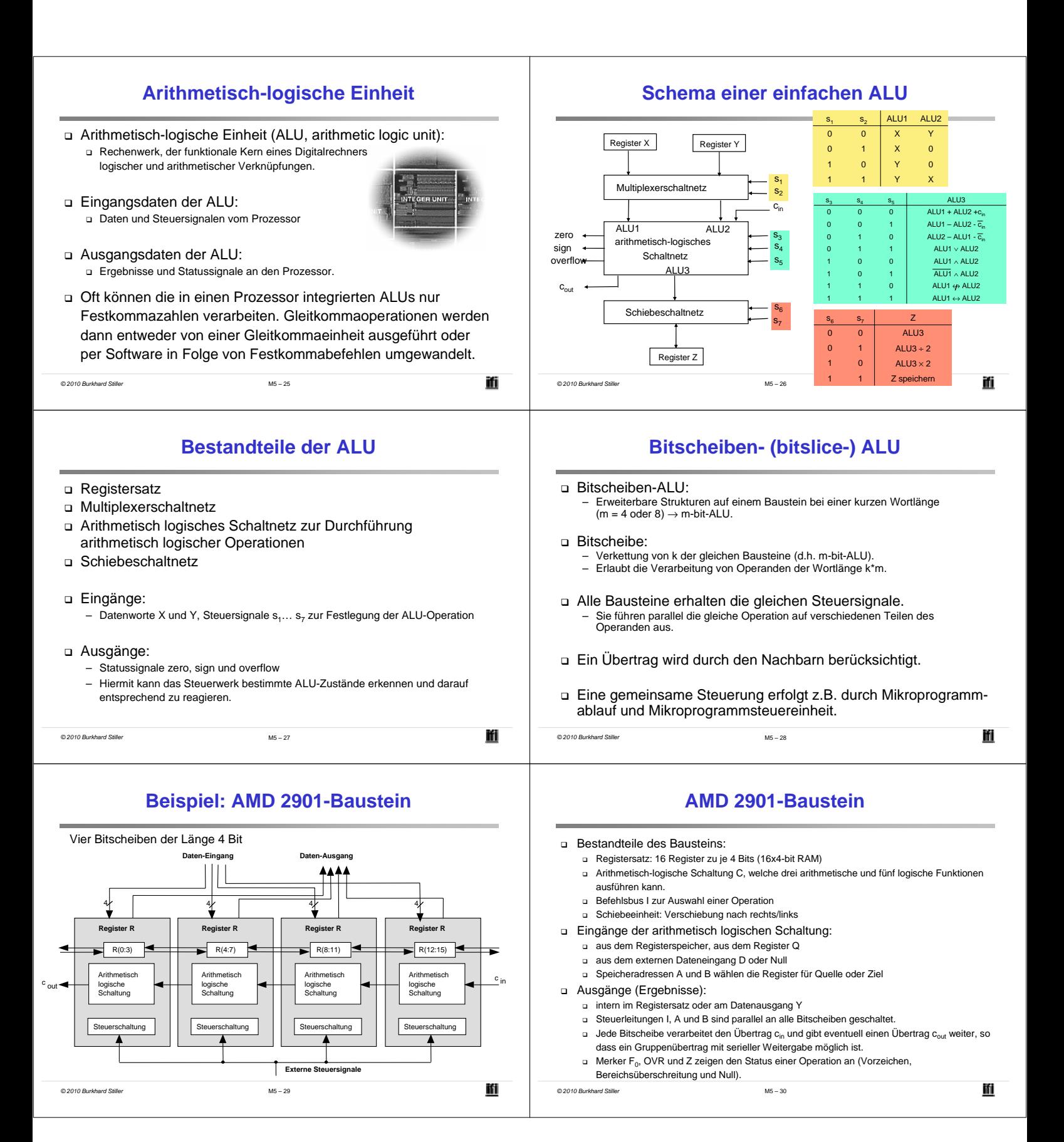